## Study Latest Braindump2go 70-484 Practice Exam Questions From Today Pass 70-484 Easily! (101-110)

Get Prepared with fully updated Microsoft 70-484 Real Exam Questions and Accurate Answers for 70-484 Exam Dumps. Braindump2go IT experts review the 70-484 newly added qustions and suggest Correct Microsoft 70-484 Exam Questions Answers in Real Time. 100% Pass easily!Keywords: 70-484 Exam Dumps,70-484 Practice Tests,70-484 Practice Exams,70-484 Exam Questions,70-484 PDF,70-484 VCE Free,70-484 Book,70-484 E-Book,70-484 Study Guide,70-484 Braindump,70-484 Prep Guide

Compa

Pas

118 Q&As \$124.99 No Discou

QUESTION 101A Windows Store app is closed by the user using the Alt+F4 shortcut. Which app state will the app be in after it is closed? A. ClosedByUserB. TerminatedC. SuspendedD. NotRunning Answer: A QUESTION 102You need to ensure that when your app resumes, it displays the information partially saved by the user. Which ApplicationExecutionState should you check to restore the state of the UI and the unsaved data? A. ClosedByUserB. RunningC. SuspendedD. Terminated Answer: D QUESTION 103You plan to send your application for testing to a small group of Windows 8 users. What is the best approach for deploying your app on the PCs of these users and obtain their feedback? A. Request the users to send their PCs or devices to you so you can install the app.B. Ask your users to install Visual Studio, send them your source code, and request them to compile the code and run your app.C. Prepare an app package and send them a copy of the app package. Request the users to install your app using the Windows PowerShell script in the package and test your app.D. Prepare an installer using one of the commercially available tools. Send the installer to your users. Answer: C QUESTION 104You are developing a Windows Store app.The app has the following accessibility requirements:- The automation name of each text box must be the same as the text box caption.- Each Label element must be associated with its corresponding text box. You need to create an interface that meets the requirements. You

have the following code: <TextBlock x:Name="Comment" Text="Comment:"

Style="{StaticResource BasicTextStyle}"

Grid.Column="0" Grid.Row="1" />

<TextBox Width="80"

Jid.column="0" Grid.Row="1" />

Target 1="Comment"

Target 2=

"{Binding ElementName=Comment}" />

Which code snippets should you include in Target 1 and Target 2 to complete the code? (To answer, drag the appropriatecode snippets to the correct targets in the answer area. Each code snippet may be used once, more than once, or not at all. You mayneed to drag the split bar between panes or scroll to view content.)

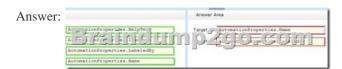

QUESTION 105You are developing a Windows Store app. You need to create a class that handles INotifyPropertyChanged events.

What code snippets should you include in Target 1, Target 2 Target 3 and Target 4 to complete the code? (To answer, drag the appropriate code snippets to the correct targets in the answer area. Each code snippet may be used once, more than once, or not at

all. You may need to drag the split bar between panes or scroll to view content.)

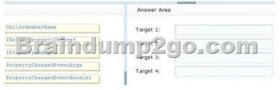

Answer Area

CallerMemberName

Target 1:

INotifyPropertyChanged

INotifyPropertyChanged

Target 3:

PropertyChangedEventArgs

Target 4:

PropertyChangedEventArgs

QUESTION 106You are developing an app named App1 that will read text aloud. You need to ensure that when users use App1, they can change the voice of the reader. You have the following code: public async void ReadText(
string TextToRead, MediaElement media, Target 1 voice)

Which elements should you include in Target 1 and Target 2 to complete the method? (To answer, drag the appropriate elements to the correct targets. Each element may be used once, more than once, or not at all. You may need to drag the split bar between panes

or scroll to view content.)

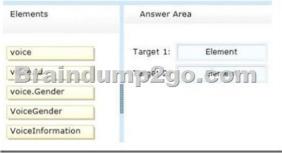

Answer:

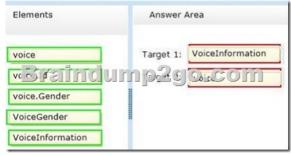

QUESTION 107You are developing a Windows Store app. The following code segment defines an event procedure. (Line numbers are included for reference only.) To use to define a custom help setting in the event procedure. Which three code segments should you insert in sequence at line 03? (To answer, move the appropriate code

segments to the answer area and arrange them in the correct order.)

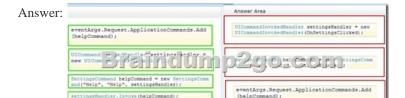

r settingsHandler = ne r(OnSettingsClicked);

QUESTION 108You are developing a page for a Windows Store app. You have the following requirements for the page:- Display a button on the bottom app bar that allows the user to insert a picture. This button must be bound to the Insert command in the view model.- Display a button in the main content area of the page that allows the user to open documents. This button must be bound to the Open command in the view model. You need to ensure that the requirements are met. How should you complete the relevant code? (To answer, drag the appropriate code segments to the correct locations in the answer area. Each code segment may be used once, more than once, or not at all. You may need to drag the split bar between panes or scroll to view content.)

cbutton Content="Insert picture"
Command="ApplicationCommands.Insert"/>
Cbutton Content="Insert picture"
Command="(Binding) Insert"/>
Cbutton Content="Open document"
Command="(Binding)pen document"
Command="(Binding)pen document"
Command="ApplicationCommands.Ioad"/>
Cbutton Content="Open document"
Command="ApplicationCommands.Ioad"/>
CbuttonContent="Insert picture"
Command="(Binding)pdd) "/>

Answer:

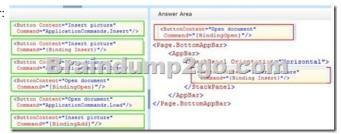

QUESTION 109You are developing a Windows Store multi-player game. You need to ensure that the game can authenticate users by using the credentials of a third-party social networking site. Which class should you use? A. PassportAuthenticationModuleB. WindowsAuthenticationModuleC. WebAuthenticationBrokerD. FormsAuthentication Answer: CExplanation: How can you take protocol modeled for the web and make it work in an app that is running on a Windows 8 device? The answer is the WebAuthenticationBroker component in the Windows Runtime. The web authentication broker is designed to assist you with single sign-on scenarios by emulating a fully web-based experienced. QUESTION 110You are developing a Windows Store app that will make calls to a web service. The app must read and write the web service UR1 to and from configuration settings. The configuration settings must follow the user so that when the app makes calls to the web service, it calls the same URI, regardless of which device the user is using. You need to retrieve and store the web service URI. You have the following code: private string GetWebServiceUR1

Target 1
return (string)uri;
Braindump200 (string)uri;
Target 2

Which code snippets should you insert in Target 1 and Target 2 to complete the code? (To answer, drag the appropriate code snippets to the correct targets in the answer area. Each code snippet may be used once, more than once, or not at all. You may need to drag the split bar between panes or scroll to view content.)

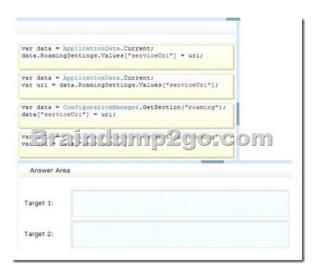

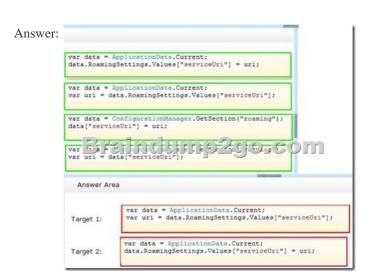

Want to be 70-484 certified? Using Braindump2go New Released 70-484 Exam Dumps Now! We Promise you a 100% Success

Passing Exam 70-484 Or We will return your money back instantly!

## Compared Before Buying Microsoft 70-484 PDF & VCE!

| Pass4sure           | Braindump2go              | Test King          |
|---------------------|---------------------------|--------------------|
|                     | 100% Pass OR Money Back   |                    |
| 118 Q&As - Practice | 162 Q&As – Real Questions | 50 Q&As - Practice |
| \$124.99            | \$99.99                   | \$124.99           |
| No Discount         | Coupon Code: BDNT2014     | No Discount        |

http://www.braindump2go.com/70-484.html